### **PAINEL DE CONHECIMENTO DINÂMICO- PCD**

Mário Cezar Lopes Sonia Maria da Silva Gomes

#### **Objetivo do Painel**

O PCD é uma ferramenta eficaz a ser aplicada pelos professores no processo ensino aprendizagem visando estimular motivação do estudante. A ludicicidade e competitividade atraem e tornam o estudante sujeito ativo no processo, por isso é uma estratégia eficaz para o desenvolvimento de competencias, habilitdades e atitudes. Para além de conscientizar os estudantes sobre responsabilidade social corporativa e ou sustentabilidade empresarial. Enfim, PCD uma metodologia ativa de perguntas e respostas que objetiva desenvolver a habilidade de integrar os conhecimentos relacionadas aos saberes de uma área do conhecimento.

Com esse painel pretende-se:

- Contribuir para que os professores elaborem perguntas sobre qualquer conteúdo que haja a necessidade de o estudante apreender de maneira lúdica;
- Contribuir que o estudante se aproprie, de forma lúdica, de conteúdo diversos de maneira colaborativa;
- Sedimentar os conhecimentos dos saberes, a fim desenvolver argumentos e resolver problemas.

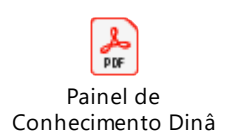

#### **O PCD pode ser aplicado de duas formas diferentes:**

1. Respostas em conjunto: Nesta modalidade as perguntas escolhidas serão respondidas por todas as equipes ao mesmo tempo. Para isso, o mediador deverá conceder um tempo para que cada equipe discuta entre si e, assim que o tempo se esgotar, os representantes sinalizarão ao mesmo tempo a resposta escolhida.

2. Respostas por equipe: Nesta modalidade cada equipe escolherá no painel um número que remeterá a uma pergunta que será respondida de forma exclusiva, sem a participação das demais equipes.

### **Forma de utilizar o PCD – Figura 1**

- Tecla F5 Inicia o jogo
- Regras do Jogo 2º slide
- Painel numerado  $-3^{\circ}$  slide
- No painel de questões, para se direcionar à questão escolhida, basta clicar no ícone selecionando a questão desejada.
- Estando da tela da questão, clicar uma vez para iniciar a música de fundo
- Encerrado o tempo de análise, após as equipes apresentarem suas respostas, deve-se clicar para que as respostas erradas desapareçam até restar apenas a resposta certa.
- Para volta ao painel de questões, deve se clicar na folha localizada no canto direito inferior da tela.
- Para as questões premiadas e "receba a galinha pulando", após as equipes apresentarem suas respostas, deve-se clicar para que seja apresentada a resposta certa.
- No painel de questões, o penúltimo ícone direciona para a última questão premiada onde as equipes serão estimuladas a se abraçar.
- O último ícone direciona para a tela de agradecimentos.

#### **Regras úteis para usar o PCD**

O professor é livre para estabelecer as regras do jogo, todavia seria interessante considerar as seguintes regaras:

- $\checkmark$  Equipes com no máximo 5 pessoas
- $\checkmark$  As equipes escolherão um porta voz para responder
- ✓ A equipe escolherá o número da questão no painel
- $\checkmark$  A equipe terá 30 segundos para responder
- ✓ 1 resposta correta é igual a 1 ponto
- ✓ Não pode Colar
- $\checkmark$  Ao final do jogo, a equipe que fizer mais pontos terá 1,0 ponto acrescentado em uma atividade de aprendizagem. A segunda colocada terá 0,5. A terceira 0,25 ponto.

Figura 1 – Painel de conhecimento dinâmico - PCD

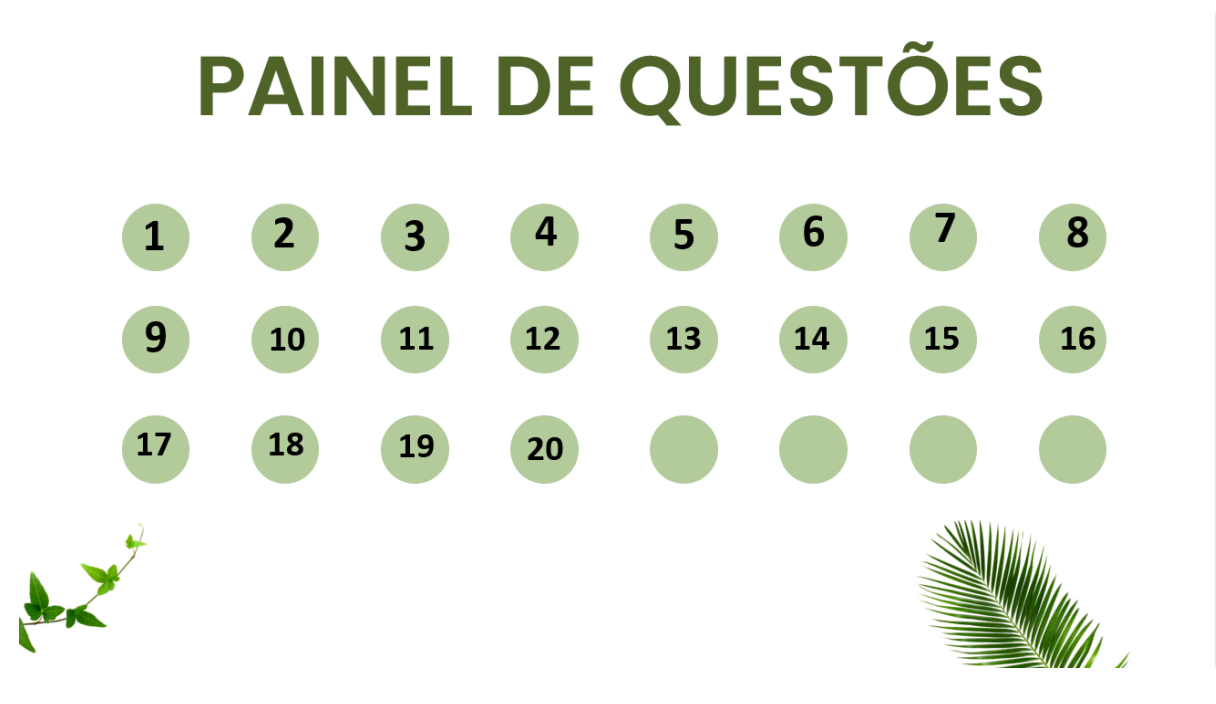

## QUESTÃO 01

O que representa a governança no contexto da divulgação de informações financeiras relacionadas à sustentabilidade no IFRS S1?

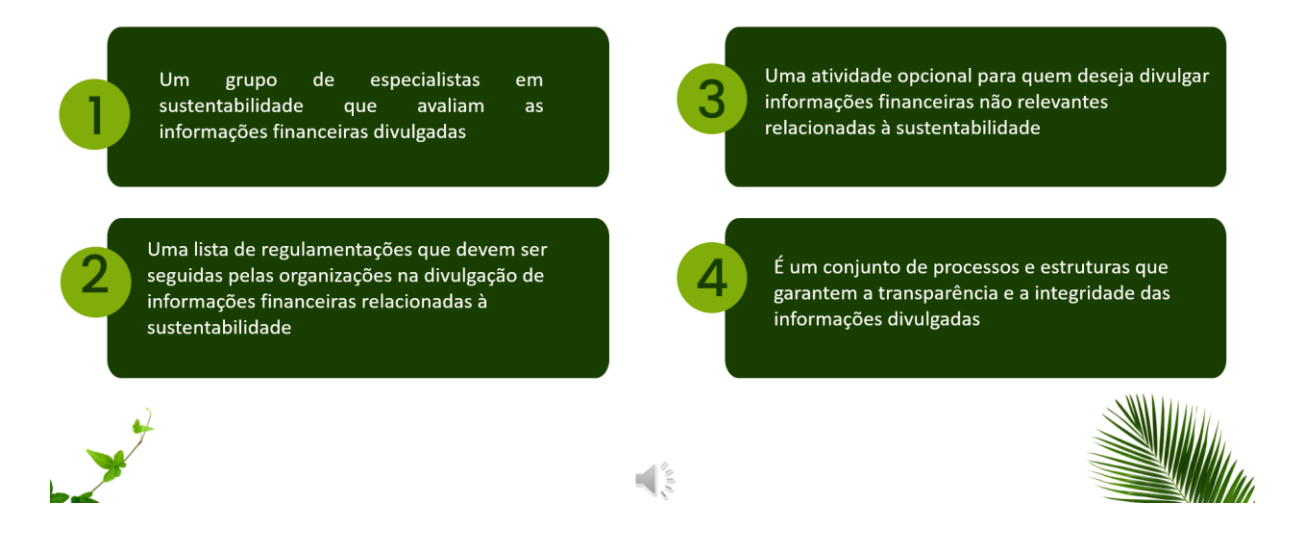

# QUESTÃO 6 - RECEBA A GALINHA PULANDO!!!

 $\blacksquare$ 's

Cite as características qualitativas de melhoria de informações financeiras relevantes relacionadas à sustentabilidade

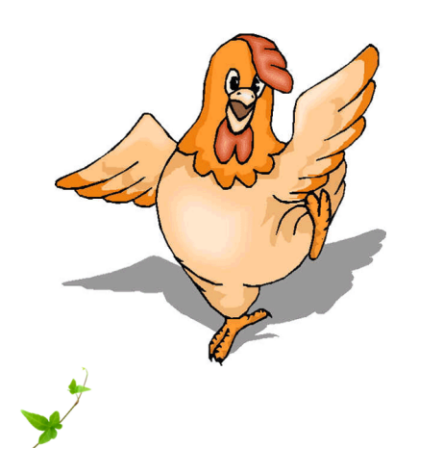

SE A EQUIPE NÃO RESPONDER CORRETAMENTE, UM MEMBRO TERÁ QUE **CANTAR UMA MÚSICA** 

Só ganha um ponto se a equipe responder ou se um componente da equipe dançar uma música

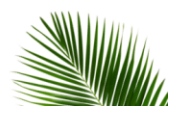

# **QUESTÃO 9- PREMIADA**

RESPOSTA: O objetivo da IFRS S2 Divulgações Relacionadas ao Clima é exigir que a entidade divulgue informações sobre seus riscos e oportunidades relacionados às mudanças climáticas que sejam relevantes aos principais usuários de relatórios financeiros para fins gerais ao tomar decisões relacionadas ao fornecimento de recursos à entidade

Escolha a equipe que deve citar o objetivo da IFRS S2 - Divulgações Relacionadas ao Clima

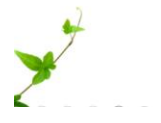

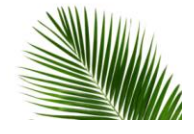